**股识吧 gupiaozhishiba.com**

**电脑上股票如何加自选股\_\_涨乐通怎样添加自选股-**

 $Ctrl+Z$ 

"

 $3$ 

你选股时就勾选"选股入板块",之后再按个存入"自选股"或"批量存入自选股

 $APP$ 

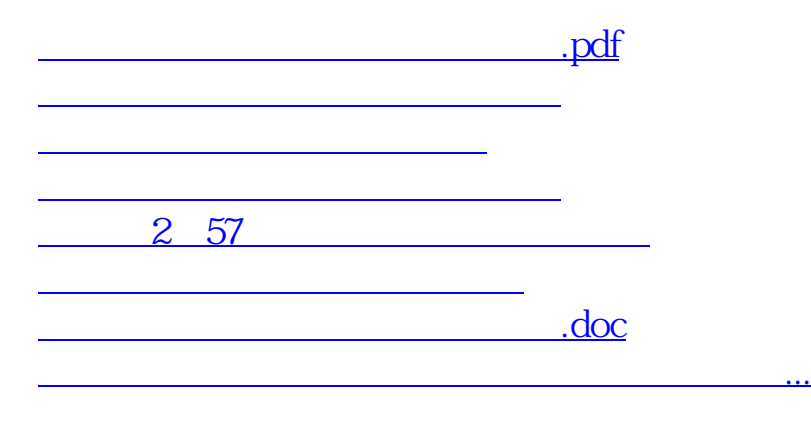

<https://www.gupiaozhishiba.com/chapter/41000562.html>